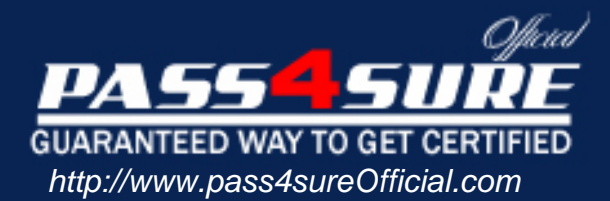

# **643-531**

# **Cisco** Cisco Secure Intrusion Detection Systems

### Visit: http://www.pass4sureofficial.com/exams.asp?examcode=643-531

Pass4sureofficial.com is a reputable IT certification examination guide, study guides and audio exam provider, we not only ensure that you pass your 643-531 exam in first attempt, but also you can get a high score to acquire Cisco certification.

If you use pass4sureofficial 643-531 Certification questions and answers, you will experience actual 643-531 exam questions/answers. We know exactly what is needed and have all the exam preparation material required to pass the exam. Our Cisco exam prep covers over 95% of the questions and answers that may be appeared in your 643-531 exam. Every point from pass4sure 643-531 PDF, 643-531 review will help you take Cisco 643-531 exam much easier and become Cisco certified. All the Questions/Answers are taken from real exams.

Here's what you can expect from the Pass4sureOfficial Cisco 643-531 course:

- \* Up-to-Date Cisco 643-531 questions taken from the real exam.
- \* 100% correct Cisco 643-531 answers you simply can't find in other 643-531 courses.
- \* All of our tests are easy to download. Your file will be saved as a 643-531 PDF.
- \* Cisco 643-531 brain dump free content featuring the real 643-531 test questions.

Cisco 643-531 certification exam is of core importance both in your Professional life and Cisco certification path. With Cisco certification you can get a good job easily in the market and get on your path for success. Professionals who passed Cisco 643-531 exam training are an absolute favorite in the industry. You will pass Cisco 643-531 certification test and career opportunities will be open for you.

**Note:**  Section A contains 58 questions Section B contains 80 questions. The total numbers of questions is 138 Each section starts with Question NO 1.

### Section **A**

### **QUESTION NO: 1 Which statement is true regarding the IDS Sensor communications?**

- A. RDEP uses SSL for secured internal communications.
- B. RDEP uses SSH for secure external communications.
- C. PostOffice protocol uses IPSec for secured external communications.
- D. IDAPI uses HTTPS for secured internal communications.
- E. cidCU uses SSH for secured external communications.

### **Answer: A Explanation:**  Data Acquisition

The Cisco IDS RDEP Info Mediator acquires data from the RDEP server across a secure TCP link using SSL. This data is held in IDIOM XML format (Cisco's XML format). The Cisco IDS RDEP Info Mediator parses the data into events and sends them to the Cisco Info Server.

### **B RDEP does not use SSH for external communications**

### **C PostOffice protocol does not encrypt**

### **PostOffice Features**

The **PostOffice protocol** provides a critical communication link between your Director platform and your IDS sensors. Being the primary method of communication, the **PostOffice** protocol must support certain necessary functionality:

- **Reliability**
- **Redundancy**
- Fault tolerance

### **D IDAPI** I COULDN'T FIND ANYTHING ABOUT IDAPI AND HTTPS **E and nothing for E**

#### **Reference:**

http://www.cisco.com/en/US/products/sw/netmgtsw/ps996/products\_technical\_reference\_cha pter09186a00801c847a.html

### **QUESTION NO: 2 What is the purpose of the PuTTYgen utility in IDS MC?**

- A. Generates SSL certificates for IDS Sensors.
- B. Generates SSH public and private keys for IDS Sensors.
- C. Generates SSH public and private keys for IDS MC server.
- D. Generates shared secret keys for IDS Sensors and IDS MC server.
- E. Generates SSL keys for administrative client access to IDS MC server.

### **Answer: C**

**Explanation:** 

To use SSH keys in IDS MC or Security Monitor, follow these steps:

**Step 1** To use SSH keys in IDS MC or Security Monitor for Windows 2000, follow these steps:

a. Use PuttyGen to generate your keys. Instructions are available at http://www.chiark.greenend.org.uk/~sgtatham/putty/docs.html .

b. Copy the public key to the sensor's  $\sim$  ssh/authorized keys file.

c. Save the private key. We recommend the name sensorname.key for the private key and we use it in this example.

### **Reference:**

http://www.cisco.com/en/US/products/sw/cscowork/ps3990/products\_user\_guide\_chapter091 86a008018d972.html

### **QUESTION NO: 3 Exhibit:**

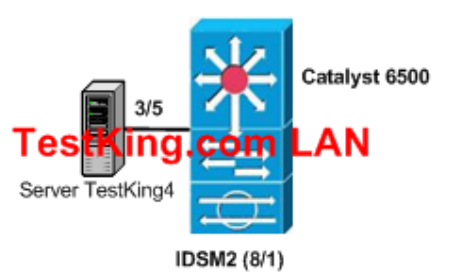

**Refer to the exhibit. Server TestKing 4 is in VLAN 8. The Catalyst 6500 is running Catalyst OS. Which command represents a valid configuration step to permit the ISDM2 to monitor traffic sent to and from VLAN3, VLAN4, and VLAN5?** 

*Leading the way in IT testing and certification tools, www.testking.org*

- A. 6500(config)# **monitor session 1 source vlan 3, 4, 5**
- B. 6500(config)# **monitor session 1 source 3-5 both**
- C. 6500(config)# **monitor session 1 destination idsm**
- D. 6500>(enable) **set span 3 –5 8/1 both**
- E. 6500>(enable) **set span source vlan-list 3 5 destination interface 8/1 both create**

# **Answer: A**

### **Explanation:**

Switch(config)# **monitor session** {session\_number} {**source** {**interface** type/num} | {**vlan** vl an\_ID}} [**,** | **-** | **rx** | **tx** | **both**]

Specifies the SPAN session number (1 through 6), the source interfaces (FastEthernet or GigabitEthernet), or VLANs (1 through 1005), and the traffic direction to be monitored.

### **Reference:**

Configuring SPAN

### **QUESTION NO: 4**

**Match the most appropriate filtering method to the capture configuration that restricts the VLANs monitored on a trunk port. Use each option only once.** 

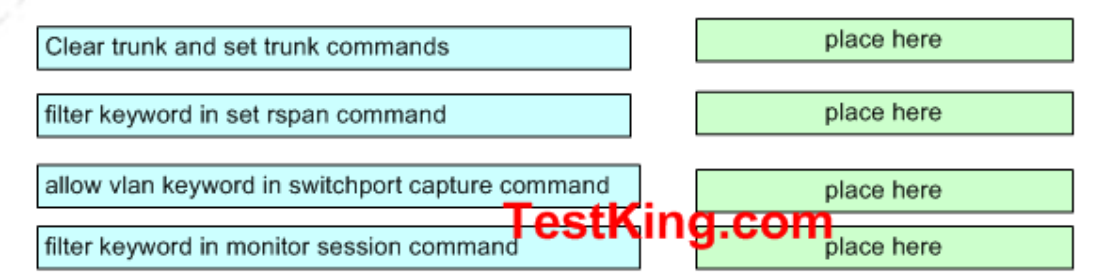

### Use these

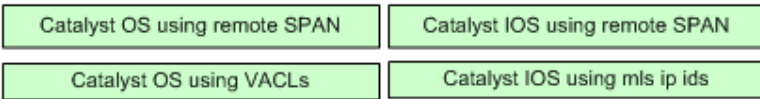

### **Answer:**

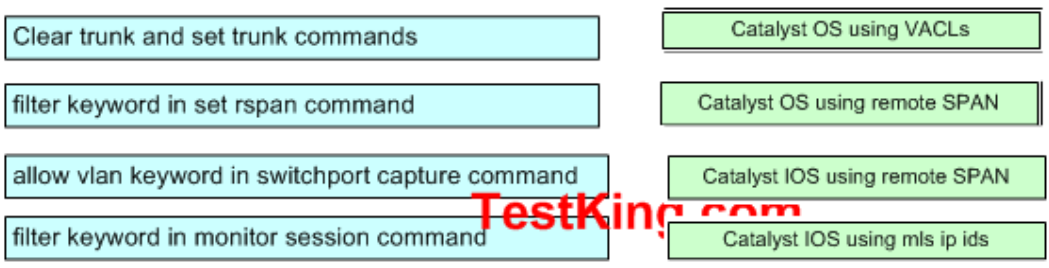

### *Leading the way in IT testing and certification tools, www.testking.org*

### **Comment:**

Clear trunk and set trunk commands -----> [Catalyst OS using VACLs]

-----------------------------------

filter keyword in set rspan command ---> [Catalyst OS using remote SPAN]

-----------------------------------

allow vlan keyword in switchport capture command ----> [Catalyst IOS using remote SPAN]

http://www.cisco.com/univercd/cc/td/doc/product/lan/cat6000/12\_1e/swconfig/span.pdf

### **Section : Local SPAN and RSPAN Guidelines and Restrictions**

**------------------------------------**

------------------------------------

filter keyword in monitor session command -----> [Catalyst IOS using mls ip ids ]

Refer to :http://psyber.letifer.org/downloads/priv/cisco\_switch\_commands.pdf

### **QUESTION NO: 5 Which type of signature engine is characterized by single packet conditions?**

- A. other
- B. string
- C. atomic
- D. traffic

### **Answer: C**

### **Signature Structure**

As previously discussed, signature implementations deal with packet headers and packet payloads. The structure of the signatures deals with the number of packets that must be examined to trigger an alarm. Two types of signature structures exist and these are as follows:

- Atomic
- Composite

### **Atomic Structure**

Some attacks can be detected by matching IP header information (context based) or string information contained in a single IP packet (content based). Any signatures that can be matched with a single packet fall into the atomic category. Because atomic signatures examine individual packets, there's no need to collect or store state information. An example of an atomic signature is the SYN-FIN signature (signature ID 3041). This signature looks for packets that have both the SYN and FIN flags set. The *SYN flag*  indicates this is a packet attempting to begin a new connection. The *FIN flag* indicates this packet is attempting to close an existing connection. These two flags shouldn't be

*Leading the way in IT testing and certification tools, www.testking.org*

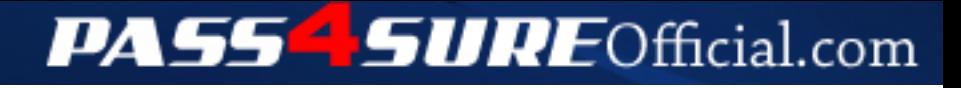

### **Pass4SureOfficial.com Lifetime Membership Features;**

- Pass4SureOfficial Lifetime Membership Package includes over **2500** Exams.
- **All** exams Questions and Answers are included in package.
- **All** Audio Guides are included **free** in package.
- **All** Study Guides are included **free** in package.
- **Lifetime** login access.
- Unlimited download, no account expiry, no hidden charges, just one time \$99 payment.
- **Free updates** for Lifetime.
- **Free Download Access** to All new exams added in future.
- Accurate answers with explanations (If applicable).
- Verified answers researched by industry experts.
- Study Material **updated** on regular basis.
- Questions, Answers and Study Guides are downloadable in **PDF** format.
- Audio Exams are downloadable in **MP3** format.
- **No authorization** code required to open exam.
- **Portable** anywhere.
- 100% success *Guarantee*.
- **Fast**, helpful support 24x7.

View list of All exams (Q&A) downloads http://www.[pass4sureofficial](http://www.pass4sureofficial.com/allexams.asp).com/allexams.asp

View list of All Study Guides (SG) downloads http://www.[pass4sureofficial](http://www.pass4sureofficial.com/study-guides.asp).com/study-guides.asp

View list of All Audio Exams (AE) downloads http://www.[pass4sureofficial](http://www.pass4sureofficial.com/audio-exams.asp).com/audio-exams.asp

Download All Exams Samples

http://www.[pass4sureofficial](http://www.pass4sureofficial.com/samples.asp).com/samples.asp

To purchase \$99 Lifetime Full Access Membership click here http://www.[pass4sureofficial](http://www.pass4sureofficial.com/purchase.asp).com/purchase.asp

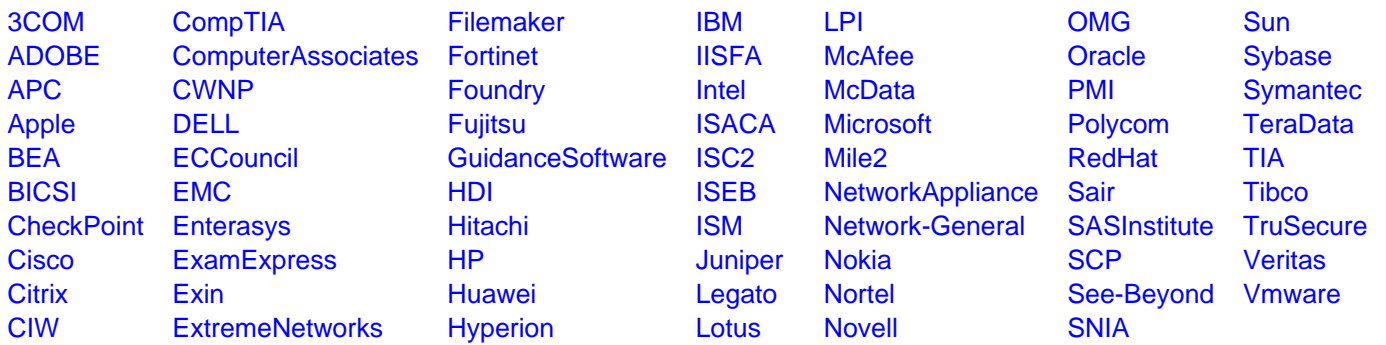

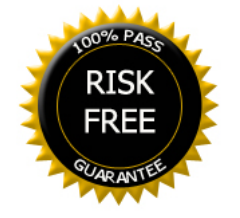